## **Product Quality README file for ENVISAT RA-2/MWR Level 2 V3.0 dataset**

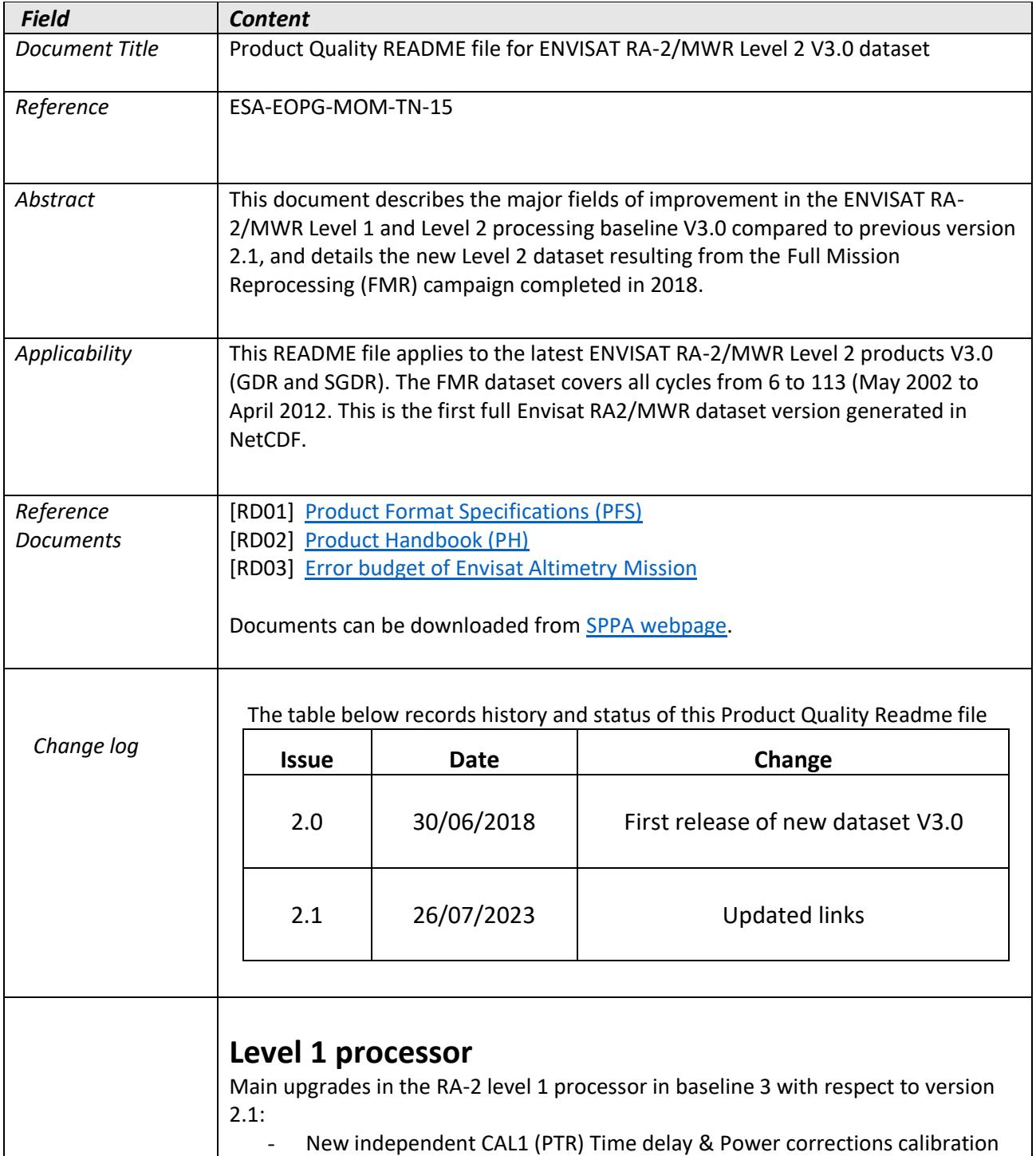

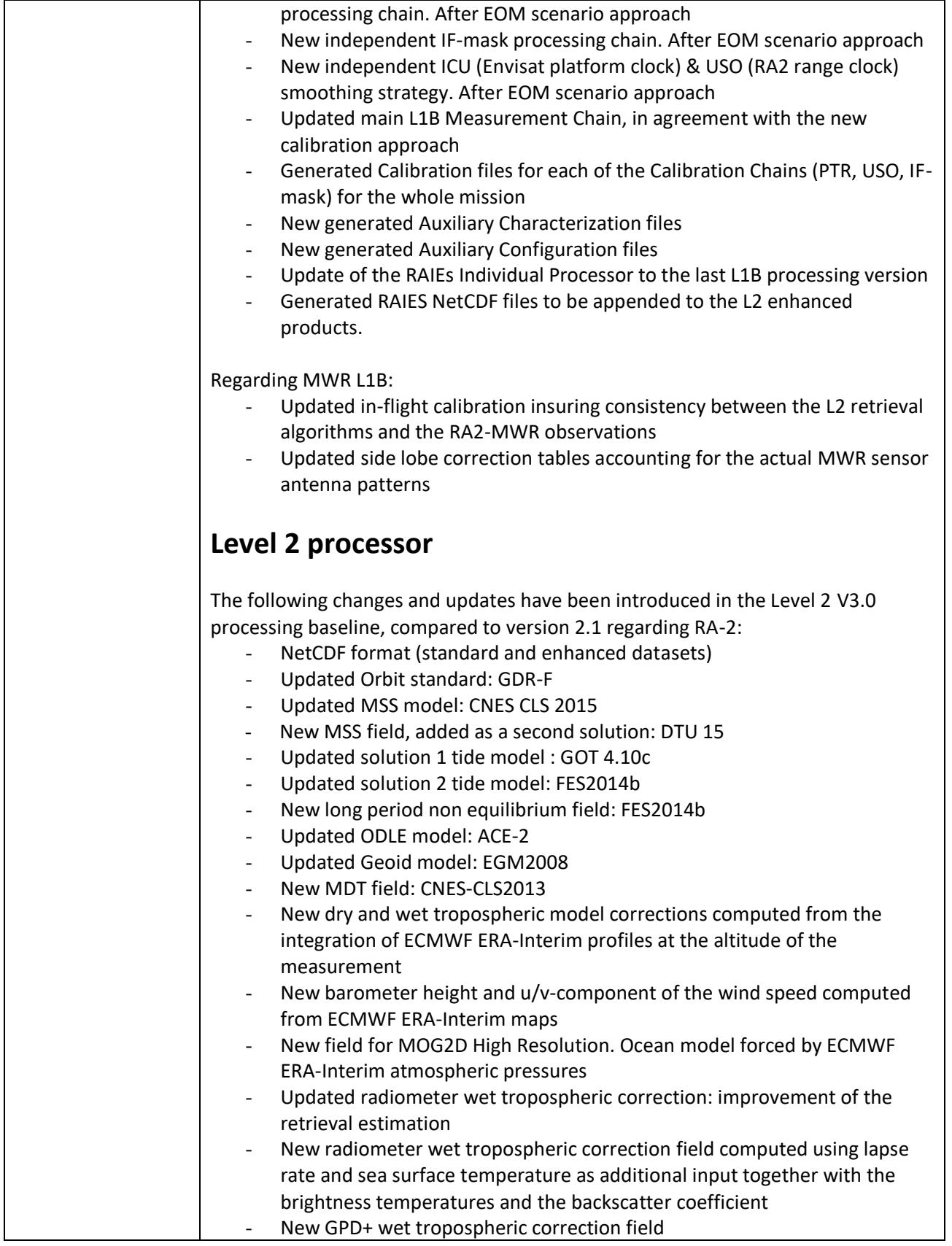

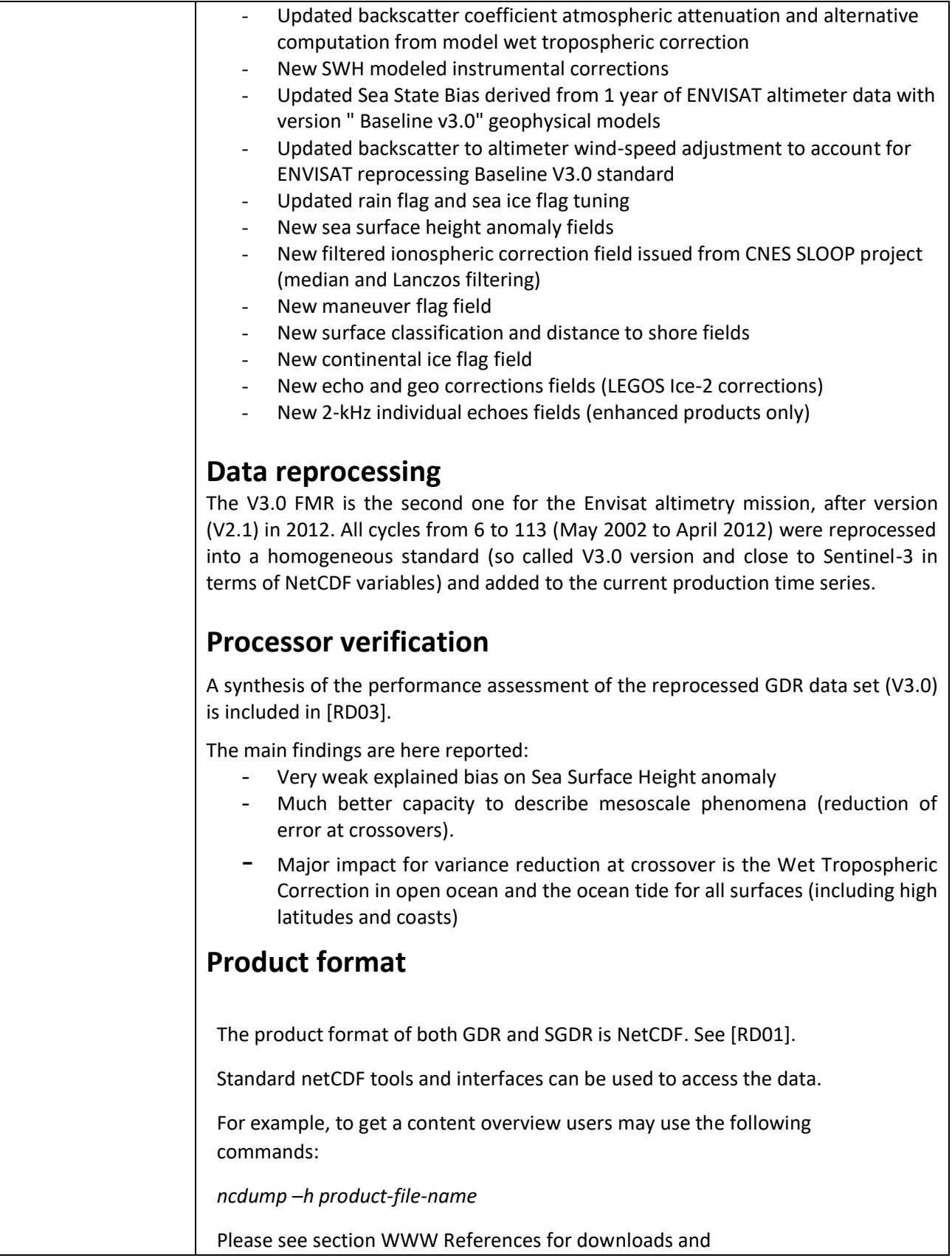

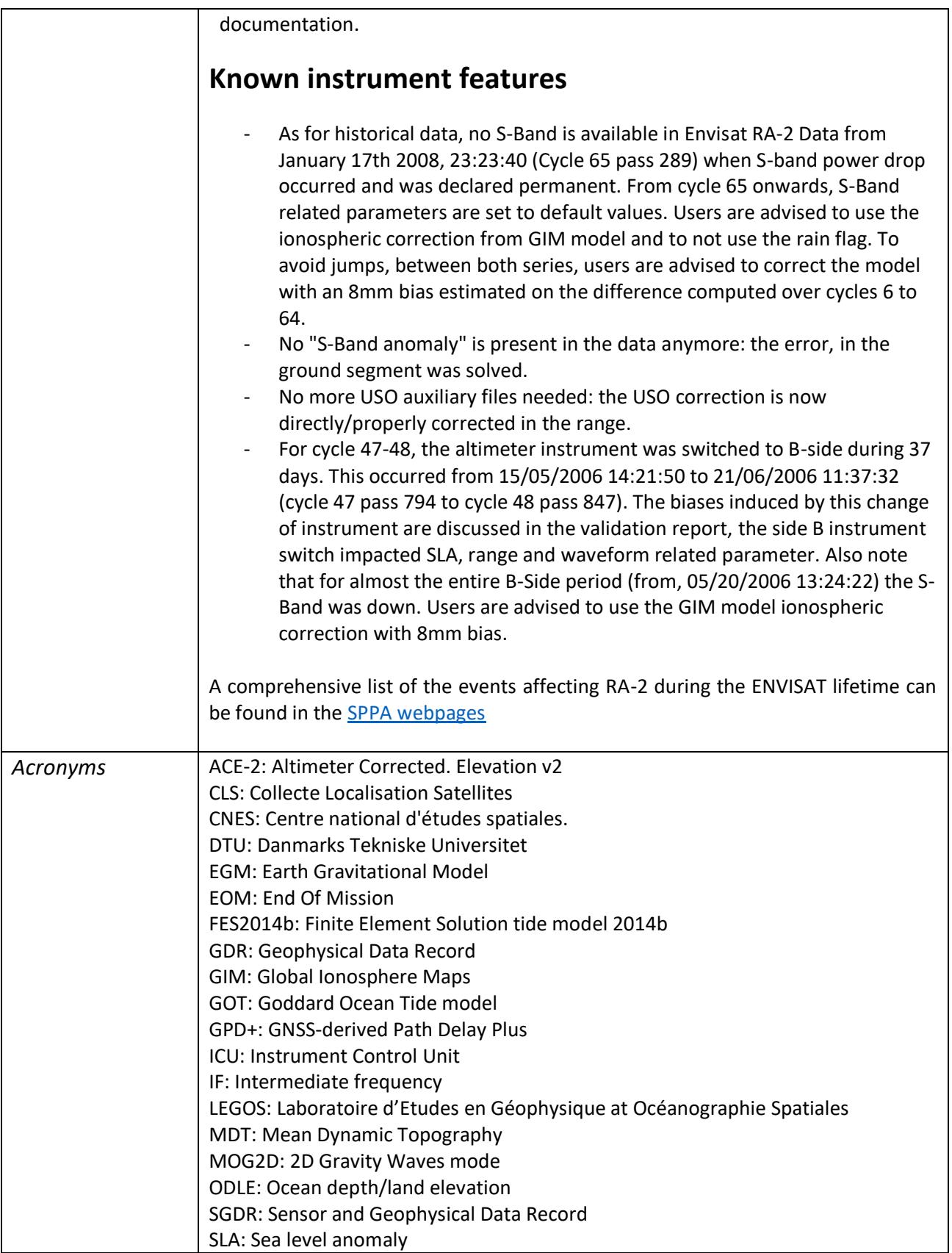

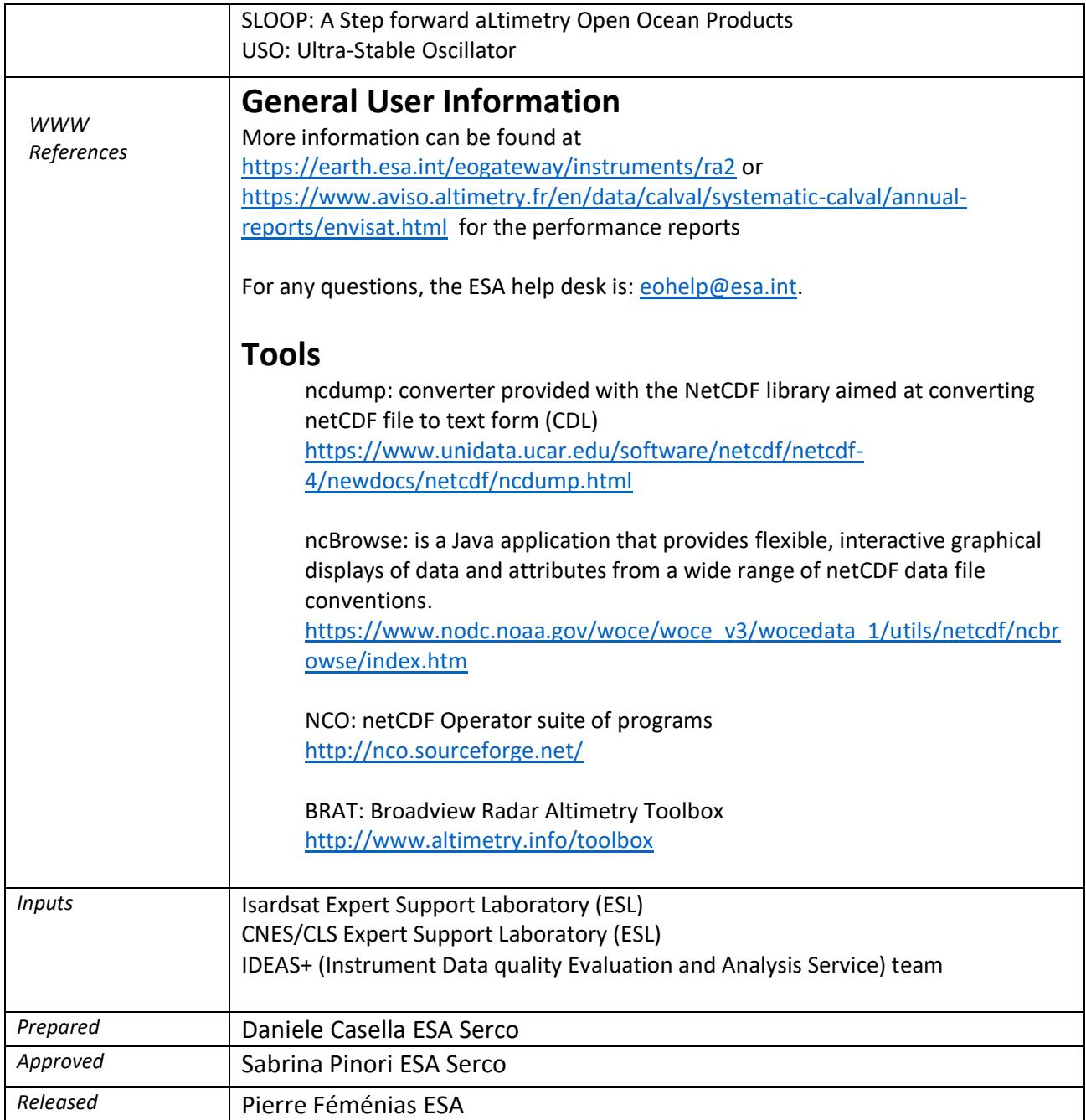